# **TIMEWiSETM Scheduler & Supervision Server**

**Installation Manual**

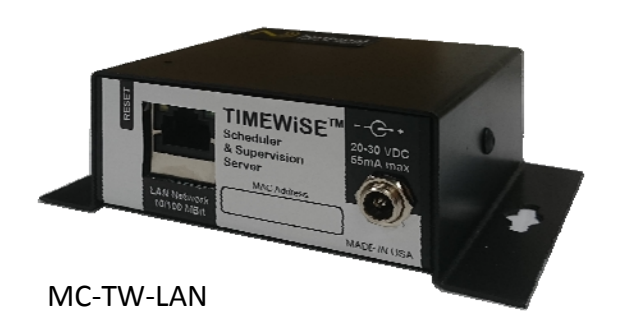

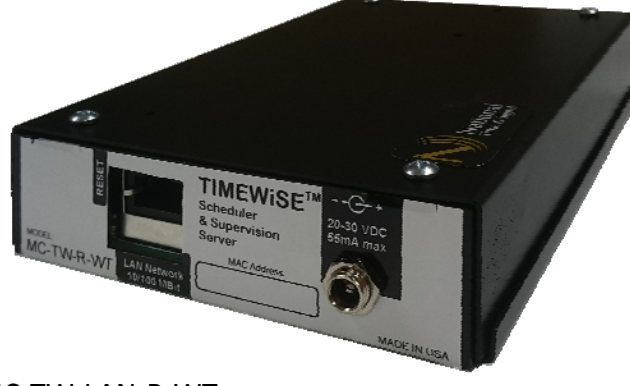

MC‐TW‐LAN‐R‐WT

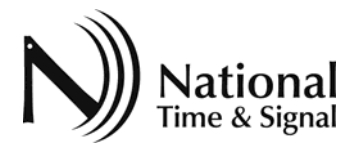

## **TIMEWiSE Scheduler & Supervision Server**

Internet/Wi‐Fi Clock System/Auxiliary Control

Bulletin 574 revA

### **Contents**

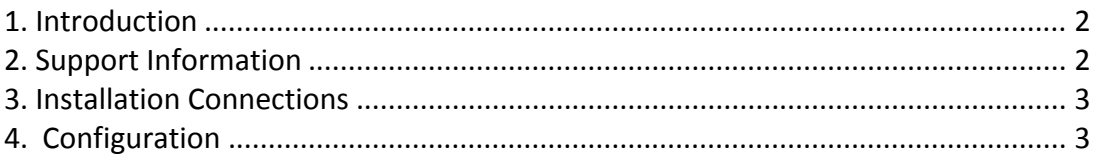

#### **1. Introduction**

The TIMEWiSE Supervision Server is an Internet/Wi‐Fi based clock system and auxiliary circuit controller. The device operates on any TCP/IP‐based Ethernet network, and automatically synchronizes its internal clock with any standard SNTP time server. If TIMEWiSE Wi‐Fi clocks are present in the facility, they can be configured to check in to the Supervision Server, which can then provide a list of all devices in the facility and their status. The Supervision Server also sends time updates, bells, and countdown events to the clocks.

The Supervision Server automatically corrects for daylight savings time and power outages. It can be configured, programmed, and monitored from any PC on the LAN network through a standard web browser interface and a dedicated PC is not required during normal operation. The –R version of the supervision server also provides two dry‐contact outputs that can be used to activate bells, PA systems or other devices.

This document describes the wiring and connections specific to the Supervision Server module. For more details regarding the network setup of the device and its bell schedules, please refer to cutsheet 475, the *WeCAN User Guide.*

#### **2. Support Information**

Should some problem arise, please contact National Time & Signal technical support for assistance:

#### **Mail:**

National Time and Signal Corporation 28045 Oakland Oaks Ct. Wixom, MI 48393‐3342

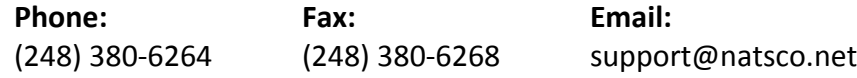

#### **3. Installation Connections**

There are 3 models of TIMEWiSE servers:

MC‐TW‐LAN: This model functions as a Scheduler and Supervision Server but does not have any relay contacts. The power is supplied by a wall transformer plugged into a nearby 120VAC outlet.

MC‐TW‐LAN‐R‐WT: (WT=Wall Transformer) This model functions as a Scheduler and Supervision Server and includes two (2) programmable relay contacts. The power for this unit is provided by a plug‐in wall transformer.

MC‐TW‐LAN‐R‐HW: (HW=Hard‐Wired) This model is the same as above only it includes a transformer that mounts into a standard electrical box with a120VAC supply. The relay contact wiring can either exit the side of the enclosure (for low voltage control) or exit into the electrical box to which it is mounted.

Besides the power connections, the Supervision Servers requires one 10/100 Mbps Ethernet connection to the building's local area network (LAN). The module can use DHCP dynamic addressing or static addressing, and it uses SNTP to acquire network time from a server in the building or on the Internet.

The network connection must be present at all times to maintain the system time. If the network connection is lost, the clocks will not be corrected until the time server is re‐ acquired. However, the clocks can typically run for a number of days or weeks before their time drift becomes an issue. If disconnected timekeeping is desired, other National master clocks such as the MC3, MC100 are available.

#### **4. Configuration**

All configuration of the Supervision Server is performed from the web interface. This includes selection of the output circuit modes, setting time zone and time server, and programming bell schedules. Web‐based configuration procedures are fully detailed in cutsheet 475*, WeCAN User Guide*. You can find this guide at our web site, http://www.natsco.net.

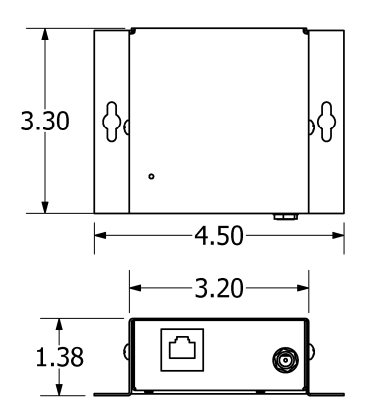

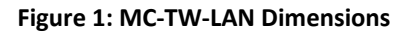

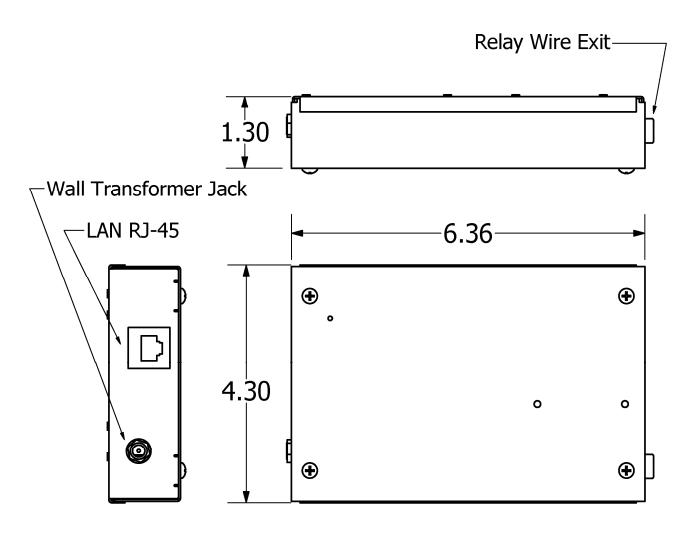

**Figure 2: MC‐TW‐LAN‐R‐WT Dimensions**

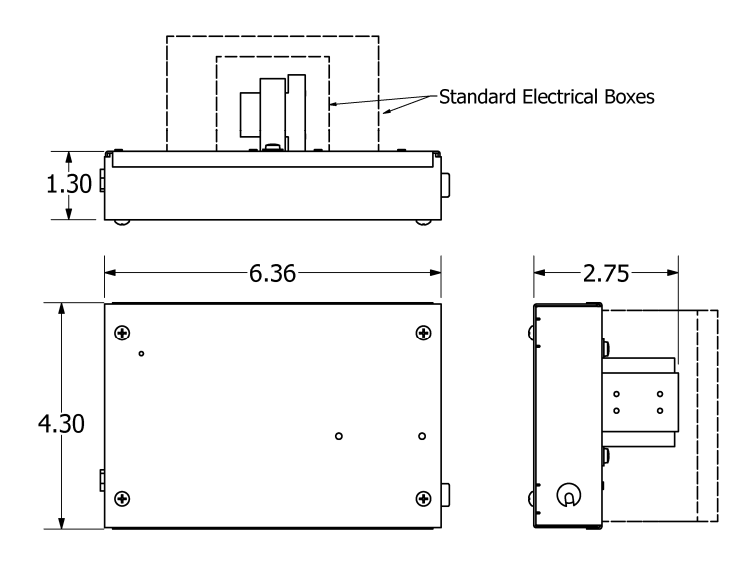

**Figure 3:MC‐TW‐LAN‐R‐HW Dimensions**

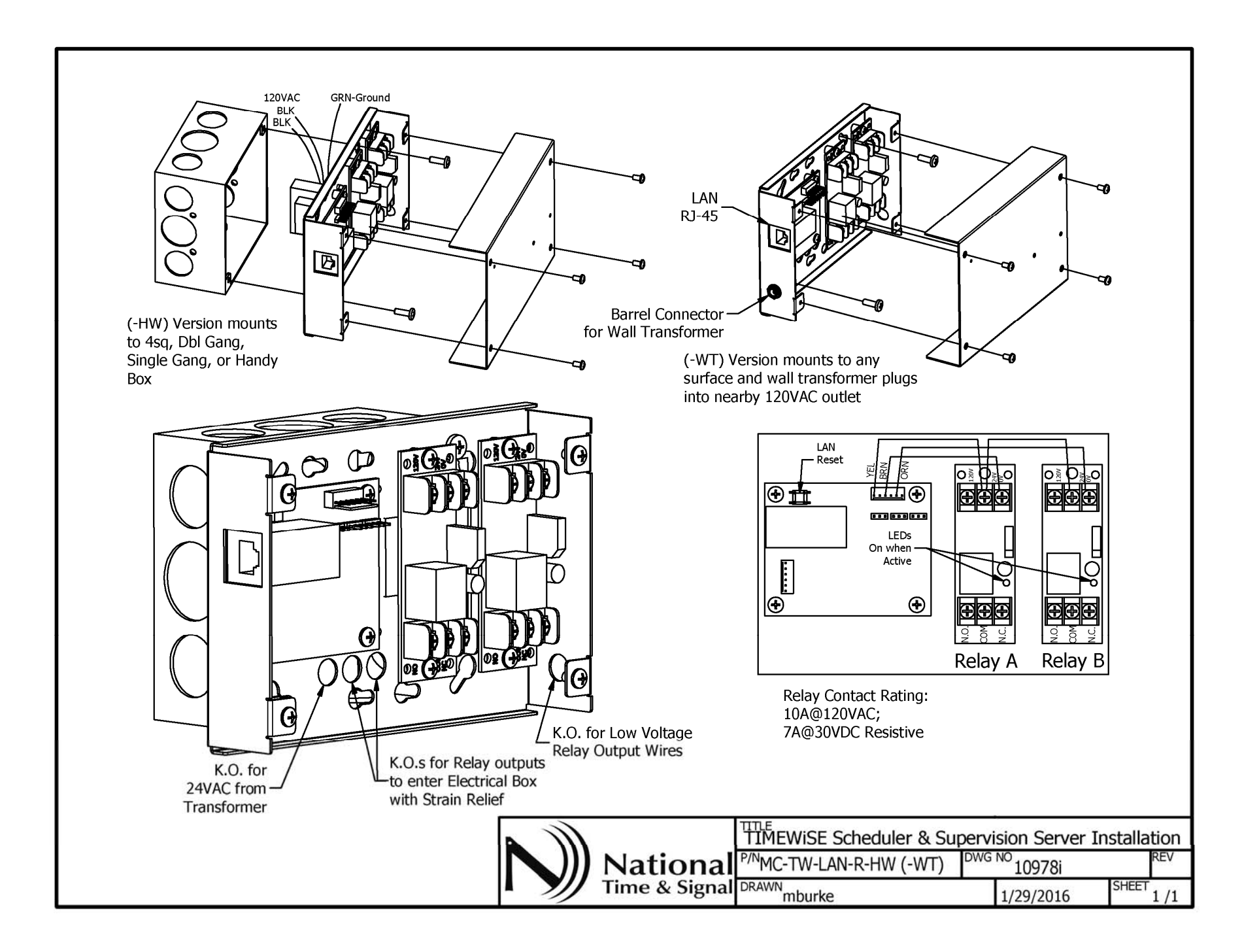